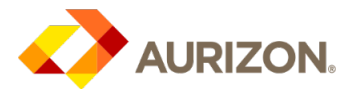

# New Aurizon Procurement Platform: Supplier FAQs

Effective: December 2018

#### Purpose

- The new Aurizon Procurement Platform (Zycus / *procure*AURIZON) solution went technically live on 11 December 2018
- To provide information and FAQs to Aurizon's suppliers on the new Aurizon procurement platform

### FAQs

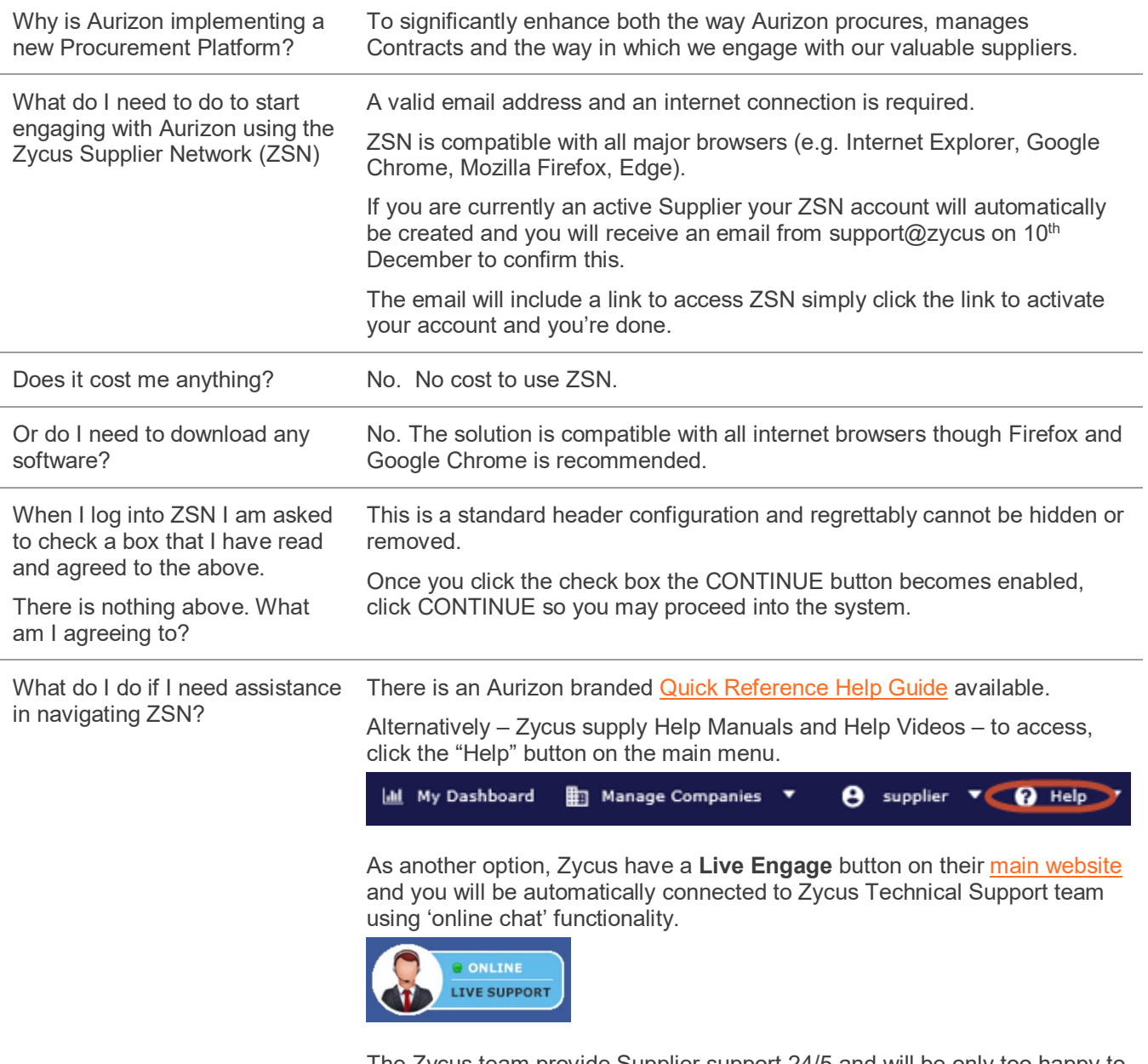

The Zycus team provide Supplier support 24/5 and will be only too happy to guide you through any issues.

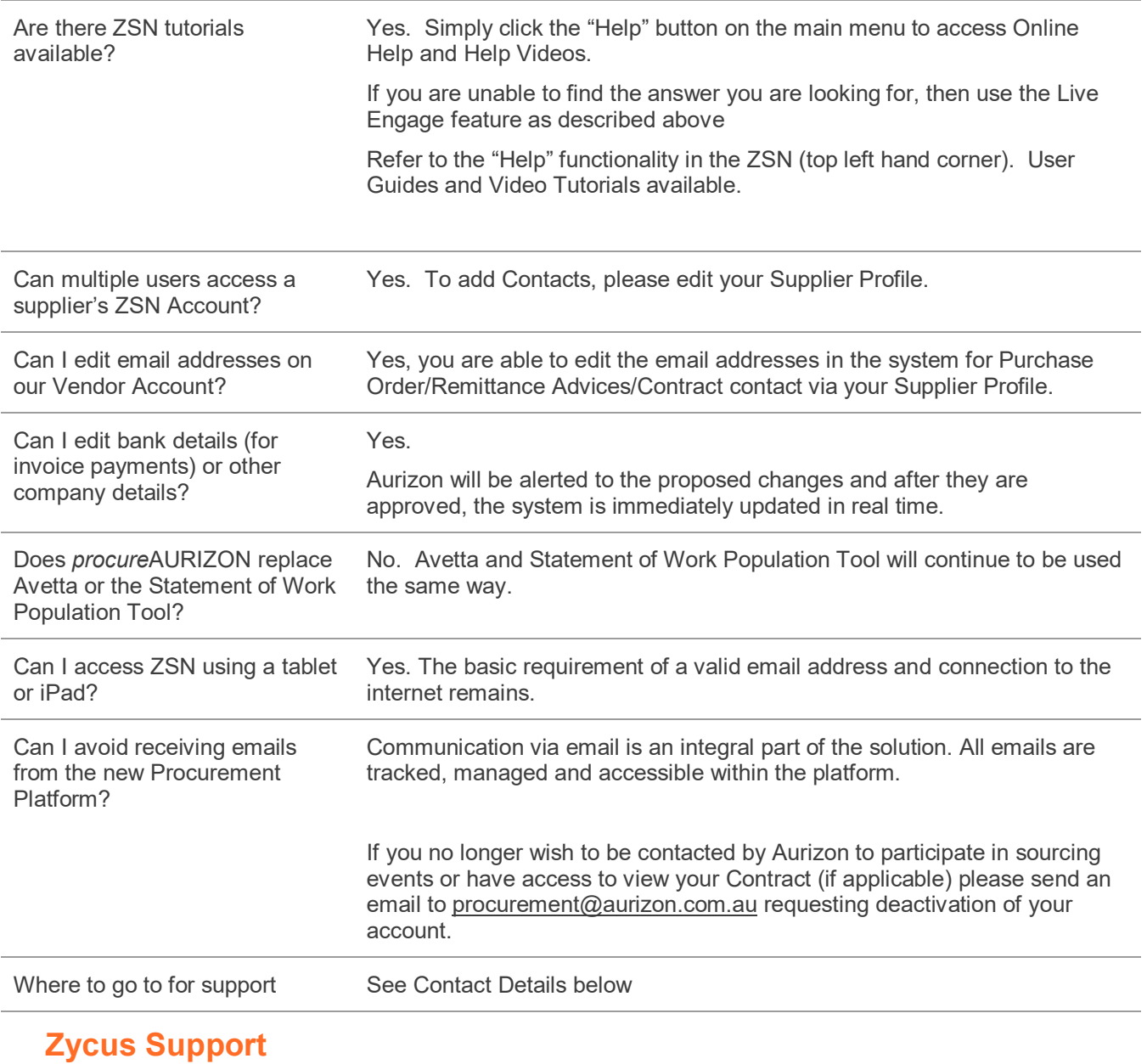

合  $\overline{\times}$ 

Live Engage Feature (instant message support with live staff) via [Zycus Main Website](https://login.zycus.com/sso/login)

Email [tech-support@zycus.com](mailto:tech-support@zycus.com)

## **AURIZON System Administrator**

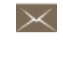

Email the *procure*AURIZON [System Administrator](mailto:procureAURIZON@aurizon.com.au) (user access and system admin related enquiries only)